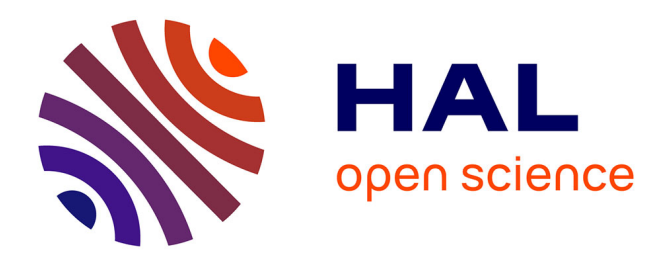

# **Valoriser en diffusant les travaux d'étudiants**

Christophe Hugot, Joachim Schöpfel, Frédéric Gendre, Agnès Souchon

# **To cite this version:**

Christophe Hugot, Joachim Schöpfel, Frédéric Gendre, Agnès Souchon. Valoriser en diffusant les travaux d'étudiants: le portail d'archives ouvertes DUMAS. Culture et recherche, 2023, 144  $(Printemps-Été 2023), pp.49-51. hal-04140525$ 

# **HAL Id: hal-04140525 <https://hal.science/hal-04140525>**

Submitted on 30 May 2024

**HAL** is a multi-disciplinary open access archive for the deposit and dissemination of scientific research documents, whether they are published or not. The documents may come from teaching and research institutions in France or abroad, or from public or private research centers.

L'archive ouverte pluridisciplinaire **HAL**, est destinée au dépôt et à la diffusion de documents scientifiques de niveau recherche, publiés ou non, émanant des établissements d'enseignement et de recherche français ou étrangers, des laboratoires publics ou privés.

# Valoriser en diffusant les travaux d'étudiants: le portail d'archives ouvertes DUMAS

Comment valoriser les travaux d'étudiants? Inscrit dans le mouvement de la science ouverte, le portail DUMAS (Dépôt universitaire de mémoires après soutenance) donne accès à plus de 47000 mémoires issus des établissements de l'enseignement supérieur. Il s'agit d'une infrastructure unique dont le but est d'accroître la visibilité et l'accessibilité des travaux des étudiants, de valoriser les activités pédagogiques et de formation à la recherche des universités, écoles et laboratoires et de préserver ce riche patrimoine institutionnel.

## **Enjeux**

La France s'inscrit dans le mouvement de la science ouverte pour une « diffusion sans entrave des résultats, des méthodes et des produits de la recherche scientifique<sup>1</sup> ». Cette nouvelle politique s'adresse avant tout aux scientifiques – chercheurs, enseignantschercheurs, ingénieurs, doctorants, etc. – dans les établissements et organismes de recherche mais engage également l'enseignement supérieur dans un travail commun sur les ressources éducatives libres et

Rendre visibles et valoriser les meilleurs de ces travaux, créer des vitrines pour les parcours, diplômes et établissements, et contribuer par là à l'insertion professionnelle et scientifique des étudiants, dans le respect de leurs droits d'auteur.

dans le développement d'unités d'enseignement ou de parcours de formation en science ouverte aux niveaux licence et master.

Se pose aussi, dans ce contexte, la question de la valorisation des travaux des étudiants du deuxième cycle de l'enseignement supérieur, notamment des mémoires de fin d'études scientifiques et des thèses d'exercice dans les domaines de la santé. Il s'agit d'un patrimoine institutionnel d'une grande richesse et diversité qui couvre l'ensemble des disciplines scientifiques mais qui reste trop souvent invisible et mal conservé. Or les principes, outils et procédures de la science ouverte proposent aujourd'hui des solutions pour relever les enjeux de ces travaux : rendre visibles et valoriser les meilleurs de ces travaux, créer des vitrines pour les parcours, diplômes et établissements, et contribuer par là à l'insertion professionnelle et scientifique des étudiants, dans le respect de leurs droits d'auteur.

# **DUMAS**

La plateforme d'archives ouvertes HAL, créée en 2001 par le Centre pour la communication scientifique directe du CNRS (CCSD) devient un support intéressant pour valoriser de la littérature grise, donc non publiée, qui abonde dans les établissements supérieurs d'enseignement et de recherche. Il devenait difficile de contenir et de conserver cette production de travaux dits « non aboutis » ou « inachevés », bien que véritable richesse et matériau pour la recherche elle-même. Valoriser ces travaux en archives ouvertes, c'est à la fois donner une forme de reconnaissance au travail

#### FRÉDÉRIC GENDRE

Ingénieur d'études, responsable de la bibliothèque Humanités (université de Lille), documentaliste de la Revue des sciences humaines

#### CHRISTOPHE HUGO

Ingénieur d'études, responsable de la bibliothèque des sciences de l'Antiquité (université de Lille)

#### JOACHIM SCHÖPFEL

Maître de conférences à l'université de Lille, membre du Groupe d'études et de recherche interdisciplinaire en information et communication (GERiiCO, Unité de recherche CNRS 4073)

#### AGNÈS SOUCHON

Ingénieure d'études, responsable de la bibliothèque de l'unité de formation et de recherche (UFR) Arts et Sciences humaines (université Grenoble Alpes), administratrice du portail DUMAS

1. Deuxième Plan national pour la science ouverte 2021-2024 : [https://](https://www.ouvrirlascience.fr/deuxieme-plan-national-pour-la-science-ouverte/) [www.ouvrirlascience.fr/deuxieme](https://www.ouvrirlascience.fr/deuxieme-plan-national-pour-la-science-ouverte/)[plan-national-pour-la-science](https://www.ouvrirlascience.fr/deuxieme-plan-national-pour-la-science-ouverte/)[ouverte/](https://www.ouvrirlascience.fr/deuxieme-plan-national-pour-la-science-ouverte/)

de recherche effectué pendant au moins un an, et permettre à un large public d'en prendre connaissance, peut-être pour mieux en explorer certaines pistes ou établir des collaborations. C'est aussi et surtout une manière de participer au mouvement national de la science ouverte<sup>2</sup>.

À partir de 2006, une réflexion sur la conservation et la valorisation des travaux académiques est menée au sein de l'UFR Arts et Sciences humaines de l'ex-université Pierre-Mendès-France, (université Grenoble Alpes aujourd'hui), aboutissant en 2008 au lancement de DUMAS<sup>3</sup>, portail pluridisciplinaire de HAL adapté aux différents types de mémoires.

Le nombre annuel de dépôts dans DUMAS est passé d'une centaine en 2008 à près de 7 000, 13 ans après (figure 1). L'évolution des consultations et des téléchargements des fichiers PDF au fil des ans montre l'intérêt que la base suscite (figure 2).

À ce jour, DUMAS propose plus de 47000 mémoires en texte intégral. 63 % relèvent des formations en médecine et santé, 33 % sont issus des formations en SHS. On y trouve 1 503 mémoires en architecture et aménagement de l'espace, 733 mémoires en art et histoire de l'art et 68 mémoires en héritage culturel et muséologie.

Parmi ses 120 collections, DUMAS compte 7 collections d'établissements sous la tutelle du ministère de la Culture, dont 5 Écoles nationales supérieures d'architecture (ENSA), l'École du Louvre et le Muséum national d'Histoire naturelle, ainsi que 2 laboratoires de recherche (CRAterre, Centre international de la construction en terre<sup>4</sup>, et PACEA, De la préhistoire à l'actuel : culture, environnement et anthropologie – UMR 5199) totalisant 1 176 mémoires en libre accès. En 2023, le réseau des bibliothèques des écoles d'art et de design (BEAR<sup>5</sup>), qui rassemble une soixantaine de structures documentaires, choisit de donner plus de visibilité aux « mémoires-objets » des étudiants en les diffusant sur le portail DUMAS (voir focus p. 52).

### **Le rôle prégnant des enseignants**

Le dépôt des mémoires n'est pas en auto-archivage, il se fait après soutenance et sous la responsabilité des enseignants, bibliothécaires ou documentalistes.

Le rôle des enseignants et, en particulier, des responsables de formation est essentiel. Ils doivent sensibiliser les étudiants, valider la sélection des travaux à déposer et obtenir les autorisations nécessaires. Parfois ils déposent les mémoires, créent les métadonnées et s'occupent de la curation de la

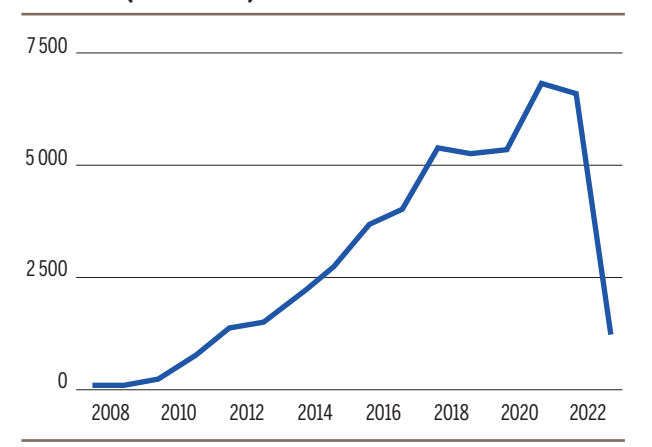

#### **Figure 1 – Évolution des dépôts dans DUMAS (2008-2023)**

culturelle.

[rubrique=23](https://www.bsad.eu/index.php?lvl=cmspage&pageid=6&id_rubrique=23)

2. Ouvrir la science: [https://www.](https://www.ouvrirlascience.fr/accueil/) [ouvrirlascience.fr/accueil/](https://www.ouvrirlascience.fr/accueil/) 3. <https://dumas.ccsd.cnrs.fr/> 4. Depuis 1979, CRAterre œuvre à la reconnaissance du matériau terre afin de répondre aux défis liés à l'environnement, à la diversité culturelle et à la lutte contre la pauvreté. Dans cette perspective, CRAterre poursuit trois objectifs: mieux utiliser les ressources locales, humaines et naturelles; améliorer l'habitat et les conditions de vie; valoriser la diversité

> 5. [https://www.bsad.eu/index.](https://www.bsad.eu/index.php?lvl=cmspage&pageid=6&id_rubrique=23) [php?lvl=cmspage&pageid=6&id\\_](https://www.bsad.eu/index.php?lvl=cmspage&pageid=6&id_rubrique=23)

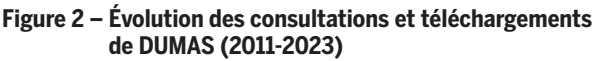

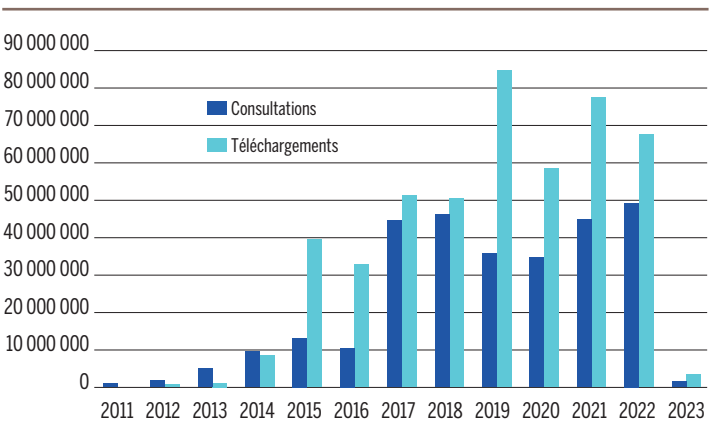

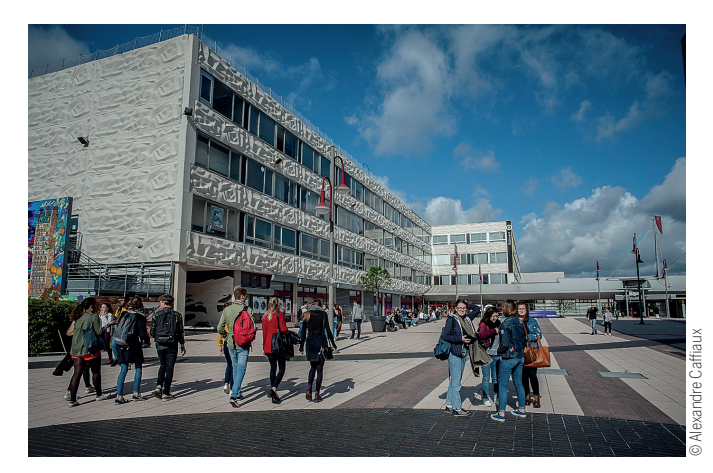

Le campus Pont de Bois.

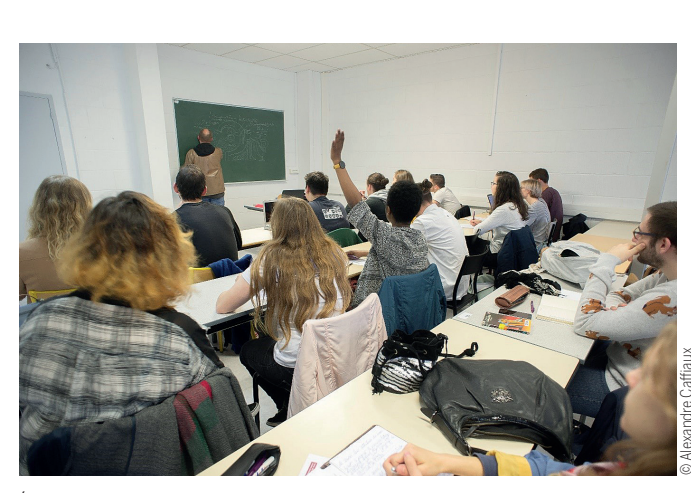

Étudiants en cours.

collection. Ils encouragent aussi la valorisation des mémoires sur les pages Web de la formation, dans les guides des études, dans l'intranet des établissements ou *via* les réseaux sociaux.

À titre d'exemple, la collection des mémoires du département Sciences de l'information et du document de l'université de Lille, mise en place en 2010 à l'initiative d'une équipe d'enseignants-chercheurs, contient aujourd'hui plus de 600 mémoires de master, DESS, DEA6 et maîtrise de 1996 à 2022 sur les bibliothèques, la gestion documentaire, les sites Web, la littérature de jeunesse, etc. Certains ont été téléchargés plusieurs milliers de fois, partout dans le monde.

# **Et… le chaînon indispensable : les bibliothécaires**

Les bibliothécaires ont été déterminants pour convaincre le conseil de la faculté des Humanités de l'université de Lille d'adopter DUMAS comme archive officielle et unique pour les mémoires de master 1 et 2, remplaçant leur archivage papier. Il a également été proposé et obtenu qu'un niveau d'entrée soit exigé, la mention « très bien », afin que les mémoires aient valeur d'exemple méthodologique et rédactionnel.

Le rôle des bibliothécaires consiste par ailleurs, et peut-être essentiellement, une fois le principe de l'archivage mis en place, à accompagner les étudiants dans la préparation de leurs travaux pour la publication (respect des normes bibliographiques, présentation) ainsi qu'à rappeler aux différents acteurs universitaires la nécessité de faire vivre ces archives. Ce sont enfin les bibliothécaires qui renseignent la grille de saisie et intègrent le fichier au sein du portail, veillant à la qualité et à la communicabilité de la notice.

## **Points de vigilance !**

Le dépôt dans DUMAS nécessite une double voire triple autorisation: par l'auteur du mémoire (propriété intellectuelle), par le jury de soutenance (qualité, absence de données personnelles) et, le cas échéant, par l'organisme d'accueil du stage (absence d'information confidentielle). Parfois, la diffusion en libre accès fait craindre le risque de plagiat; au contraire, ils en sont protégés par leur caractère public, ce que ne permettent pas les archives papier.

Visibles à l'échelle internationale, les mémoires contribuent à valoriser les activités pédagogiques et d'initiation à la recherche des établissements et participent de leur mémoire institutionnelle. Avec seulement 3 % des mémoires sur DUMAS en anglais ou d'autres langues, la diversité linguistique y est certes peu présente, mais beaucoup plus de mémoires sont diffusés avec un titre, un résumé et des mots-clés en anglais.

DUMAS peut jouer le rôle d'archive pérenne des formations, les fichiers déposés bénéficiant de l'archivage à long terme du CINES (Centre informatique national de l'enseignement supérieur), à charge des établissements de faire le lien avec leur système de gestion locale.

Sur DUMAS, le mémoire le plus ancien date de 19427 . La connaissance des mémoires anciens est un

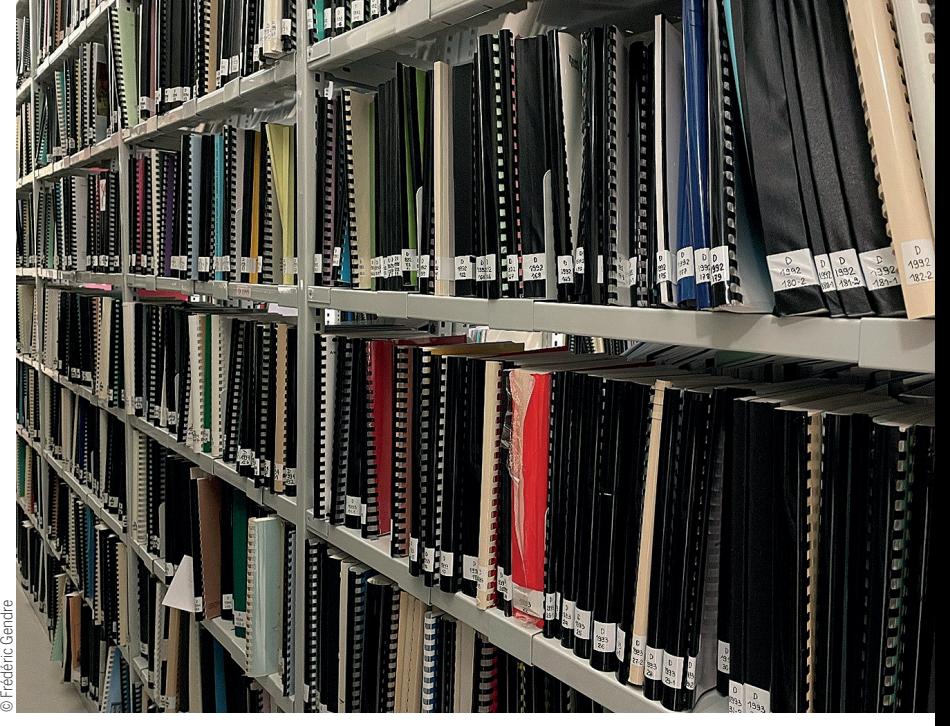

Collection de mémoires, bibliothèque Georges Lefebvre.

enjeu particulier, car peu catalogués et souvent dispersés: trop peu de mémoires ont fait l'objet d'une publication, d'une recension, voire d'une simple mention bibliographique, alors que l'intérêt historiographique est pourtant important, tant pour l'information donnée sur le sujet traité que pour la connaissance de l'évolution des attendus de la recherche et de la pédagogie dans un champ disciplinaire. L'enregistrement, la numérisation et la diffusion de mémoires anciens, parfois centenaires, permettraient de répondre à ce double objectif.

#### **Questions (très) ouvertes**

De plus en plus d'établissements ont fait le choix de DUMAS. D'autres ont mis en place leur propre plateforme de mémoires. Difficile de dire quelle est la meilleure solution.

Mais il est certain qu'une plateforme nationale mutualisée est moins onéreuse à mettre en place et à maintenir, que sa masse critique augmente la visibilité et l'impact des dépôts, avec l'avantage incontournable d'offrir aux étudiants un lieu mieux identifié où ils peuvent trouver aussi bien des sources documentaires que des exemples à suivre.

Au fur et à mesure des besoins des contributeurs, le portail évolue. Aujourd'hui, en participant à DUMAS, trois écoles d'art (École européenne supérieure d'art de Bretagne [EESAB], École supérieure des beaux-arts de Nîmes [ESBAN], Institut national supérieur d'enseignement artistique Marseille-Méditerranée [INSEAMM]) apportent un nouveau défi, celui de la représentation virtuelle de l'œuvre artistique que peut constituer un mémoire<sup>8</sup>. Comment représenter un objet d'art en format numérique sur une plateforme de mémoires habituellement textuels? Comment valoriser une nouvelle forme de mémoire sans trahir la pensée de l'auteur, la création elle-même ? Un enjeu peut-être pour les humanités numériques? ■

6. Le DESS (Diplôme d'études supérieures spécialisées) est un ancien diplôme de l'enseignement supérieur de niveau bac + 5 préparant à la vie professionnelle; le DEA (Diplôme d'études approfondies) est également un ancien diplôme de l'enseignement supérieur de niveau bac + 5 qui avait pour objet de sanctionner la première année de troisième cycle en vue de la préparation d'un doctorat. L'inscription à cette année de formation était subordonnée à l'obtention d'une maîtrise ou au bénéfice d'un niveau jugé équivalent.

7. Mémoire en paléontologie du diplôme d'études supérieures de la faculté des sciences de l'université de Grenoble: [https://dumas.ccsd.cnrs.fr/dumas-](https://dumas.ccsd.cnrs.fr/dumas-00988256v1)[00988256v1](https://dumas.ccsd.cnrs.fr/dumas-00988256v1)

8. Voir dans ce numéro le focus de Marjorie Borios, p. 52.

## **Bibliographie**

Sophie Chauvin, Gabriel Gallezot et Joachim Schöpfel, Les mémoires de master dans les archives ouvertes, Rapport de recherche, Université Lille 3, 2010, 49 p. sic\_00497390

Joachim Schöpfel, Sylvain Vanacker, Eric Kergosien et Bernard Jacquemin, « Master's theses and open scholarship: a case study», Digital Library Perspectives, vol. 34, nº 4, 2018, p. 276-287. 10.1108/DLP-07- 2018-0021